### **MultiSpeak Version 3.0 Interoperability Assertion**

Statement of Interoperable Functionality between the C3-ilex EOScada system and TWACS for MultiSpeak interface #5  $OD < > OA$ .

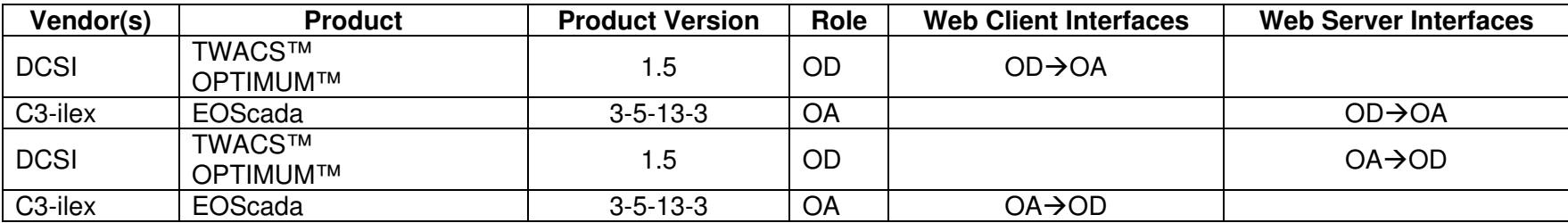

## **Summary**

Web Service interfaces using MultiSpeak standards were developed in order to provide C3-ilex EOScada system users access to outage information from DCSI's TWACS**™** system in particular electrical power distribution areas.

Assuming consumers in the C3-ilex EOScada model are assigned the appropriate meter numbers, C3-ilex can use this interface to determine which of those meters have DCSI AMR endpoints and the type of endpoint each meter has. The C3-ilex EOScada system can request and verify meters that have power via responses from the meter, and also those that have no power, or those meters that have failed to respond for a "ping" command. Also if the DCSI PROASYS™ product is installed at the customer location, "active outage" detection can be initiated to send changes in outage status to the C3-ilex EOScada system in an unsolicited manner as outages and/or restorations occur.

## **Prerequisites**

EOScada

- EOScada must be provided the meter IDs that are known to the TWACS™ system.
- A Pseudo-Indication point corresponding to each meter must exist in the EOScada system and be appropriately configured.
- An Outage Detection link subscriber file must exist and be properly configured on the EOScada system.

### *Enable the Integration in TWACS™ OPTIMUM™*

OPTIMUM™ runs on its own server as a "gateway" from C3-ilex EOScada to **TNS (TWACS® Net Server) - System Software**. No setup is required.

### *Enable the Integration in C3‐ilex EOScada*

Minimal setup is required to define a MultiSpeak interface in the C3-ilex EOScada system. A MultiSpeak configuration template is provided where the administrator will enter the Vendor's Company, along with the URL for the OPTIMUM™ MultiSpeak webservices and any user/password information.. Once the interfaces are defined, the integration can be enabled.

# **Specific Vendor Assertions:**

**1) During startup, the C3-ilex EOScada system will submit requests for the statuses of all meters of all online Outage Detection links to the TWACS™ system.**

#### *Importance to user:*

By automatically sending the meters of online Outage Detection links to the TWACS™ system at startup, the EOScada™ operator does not need to be concerned about manually submitting them.

### *How Achieved:*

If EOScada finds any of its Outage Detection links in an Online state at system startup, all links' meters are automatically submitted, in configurable batch sizes, to the TWACS™ system via the InitiateOutageDetectionEventRequest MultiSpeak web service method.

#### **2) The C3-ilex EOScada system will submit requests for statuses of the link's meters to the TWACS™ system whenever the Outage Detection link is placed online.**

### *Importance to user:*

Individual EOScada Outage Detection links may be placed Offline, effectively disabling the link, allowing for the systems' maintenance or other planned downtime. The reloading of the link's meter list and the submittal of requests for their statuses when the link is placed Online means that changes to the meter list can be made on the fly.

### *How Achieved:*

The Outage Detection link's subscriber file is reparsed whenever the link is placed online and all meters are submitted, in configurable batch sizes, to the TWACS™ system using the *InitiateOutageDetectionEventRequest* MultiSpeak web service method*.*

**3) The C3-ilex EOScada system can request statuses for all of an Outage Detection link's meter periodically from the TWACS™ system or, alternatively, upon online link transitions only.** 

#### *Importance to user:*

Periodic meter requests can be made to ensure that the Indication point statuses reflect the current state of their associated meters and to resubmit requests for meter if a previous status change was not received from the TWACS™ system for some reason. The system can be alternately configured to register the points once only and rely solely on the TWACS™ system for outage event notification.

#### *How Achieved:*

Subscriber files can be configured for individual Outage Detection links such that status requests for the link's meters are submitted to the TWACS™ system using the *InitiateOutageDetectionEventRequest* MultiSpeak web service method either at some periodic rate or at startup only and online link transitions only.

Requests for the statuses of meters for which responses from previous requests are still pending (i.e. have not been received and have not timed out) are not submitted to the TWACS™ system.

**4) The C3-ilex EOScada system will allow an operator to manually request the status of specific subset of meters from the TWACS™ system.** 

#### *Importance to user:*

The ability to associate a specific set or subset of an Outage Detection link's meters with points in the EOScada system provides operators with more granular control over which meter statuses are requested.

#### *How Achieved:*

An operator can initiate a request for the device's associated meters. The meters are submitted to the TWACS™ system using the *InitiateOutageDetectionEventRequest* MultiSpeak web service method.

#### **5) The C3-ilex EOScada system can receive meter statuses from the TWACS™ system and set the states of corresponding EOScada Indication points accordingly.**

#### *Importance to user:*

By setting the states of Indication points to reflect meter statuses, the EOScada system provides an immediate visual depiction of outages in a particular electrical power distribution area.

#### *How Achieved:*

The statuses of meters are sent by the TWACS™ system to the EOScada system via the *ODEventNotification* MultiSpeak web service method either spontaneously when an outage event occurs or as a result of a meter status request made by the EOScada system using InitiateOutageDetectionEventRequest.

#### **6) The C3-ilex EOScada system will detect a lost network connection to the TWACS™ system and will recover and resubmit meter requests automatically upon restoration of connectivity.**

#### *Importance to user:*

A robust system requires the detection of lost network connectivity to the TWACS™ system and the automatic recovery and resubmittal of meter requests when connectivity is restored.

#### *How Achieved:*

The EOScada system invokes the PingURL MultiSpeak web service method on the TWACS™ system periodically. If this call fails, the Outage Detection link is failed on the EOScada system which thereafter continues to invoke PingURL. If, at some later time, PingURL returns successfully (indicating restored connectivity to the TWACS™ system), the link transitions back to its Online state and the status requests of the link's meters are submitted to the TWACS™ system using InitiateOutageDetectionEventRequest.

#### **7) TWACS™ OPTIMUM™ in conjunction with PROASYS™ can send unsolicited outage detection events to the C3-ilex EOScada system.**

#### *Importance to user:*

TWACS™ OPTIMUM™ sends unsolicited outage detection events in order for C3-ilex EOScada system to detect outages and confirm restoration.

#### *How Achieved:*

OPTIMUM™ in conjunction with TWACS™ PROASYS™ automatically monitors AMR endpoints and sends any outage status changes to the C3-ilex EOScada system via the *ODEventNotification* MultiSpeak web service method in a spontaneous fashion.

#### **Products: DCSI TWACS and C3-ilex EOScada Summary of Interoperability Test Results Interface #5 OD-OA**

#### **Table 1 Recommended MultiSpeak Methods**

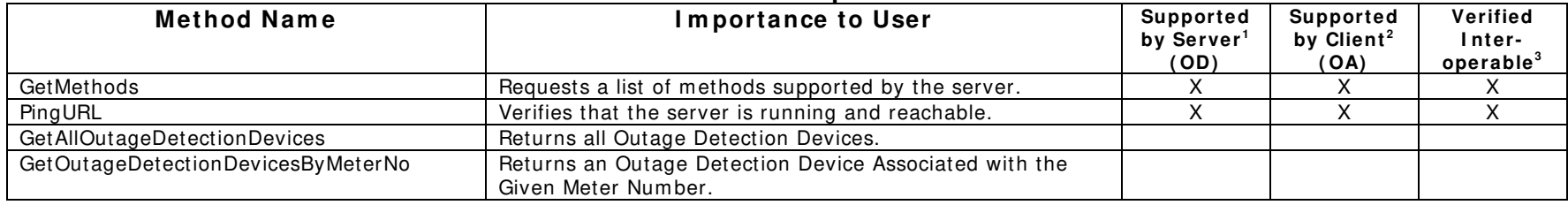

| <b>Optional MultiSpeak Methods</b>   |                                                                                                    |                                             |                                             |                                             |
|--------------------------------------|----------------------------------------------------------------------------------------------------|---------------------------------------------|---------------------------------------------|---------------------------------------------|
| <b>Method Name</b>                   | Importance to User                                                                                                    | Supported<br>by Server <sup>1</sup><br>(OD) | Supported<br>by Client <sup>2</sup><br>(OA) | Verified<br>Inter-<br>operable <sup>3</sup> |
| CancelODMonitoringRequestByObject    | Cancel outage detection monitoring on the list of supplied circuit<br>elements.                                                             |                                             |                                             |                                             |
| DisplayODMonitoringRequests          | Requests a list of circuit elements being monitored.                                                                                        |                                             |                                             |                                             |
| GetDomainMembers                     | Requests the members of a given domain (type of fixed<br>information, such as all of the counties in the database).                         |                                             |                                             |                                             |
| GetDomainNames                       | Requests the domains (lists of fixed information, such as the<br>counties served, or the acceptable status codes for this<br>installation). |                                             |                                             |                                             |
| GetOutageDetectionDevicesByStatus    | Returns all outage detection devices with a given status.                                                                                   |                                             |                                             |                                             |
| GetOutageDetectionDevicesByType      | Returns all outage detection devices with a given type                                                                                      |                                             |                                             |                                             |
| GetOutagedODDevices                  | Returns the outage detection devices that are currently<br>experiencing an outage.                                                          |                                             |                                             |                                             |
| InitiateODEventRequestByObject       | Initiates an outage detection event request on service<br>locations experiencing an outage downline from a circuit<br>element.              |                                             |                                             |                                             |
| InitiateODMonitoringRequestByObject  | Initiates an outage detection monitoring request on service<br>locations downline from a circuit element at a given time<br>interval.       |                                             |                                             |                                             |
| InitiateOutageDetectionEventRequest  | Initiates an outage detection event request on the list of<br>meter numbers.                                                                | X                                           | X                                           | X                                           |
| ModifyODDataForOutageDetectionDevice | Allow OA to Modify OD data for a specific Outage Detection<br>Device object.                                                                |                                             |                                             |                                             |

**Table 2** 

1) Supported by Server means that the server has demonstrated in some interoperability test (not necessarily with this client) that it can support the method.

2) Supported by Client means that the client has demonstrated in some interoperability test (not necessarily with this server) that it can call the method.

3) Verified Interoperable means that both the client and server have demonstrated in this interoperability test that they can usefully transfer data using this method.

#### **Summary of Interoperability Test Results Interface #5 OA - OD**

#### **Table 3 Recommended MultiSpeak Methods**

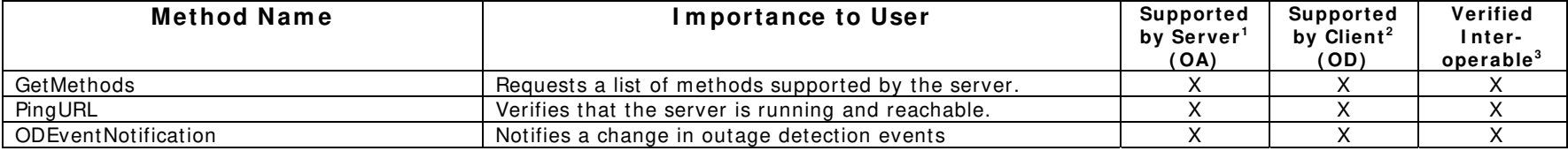

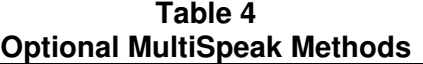

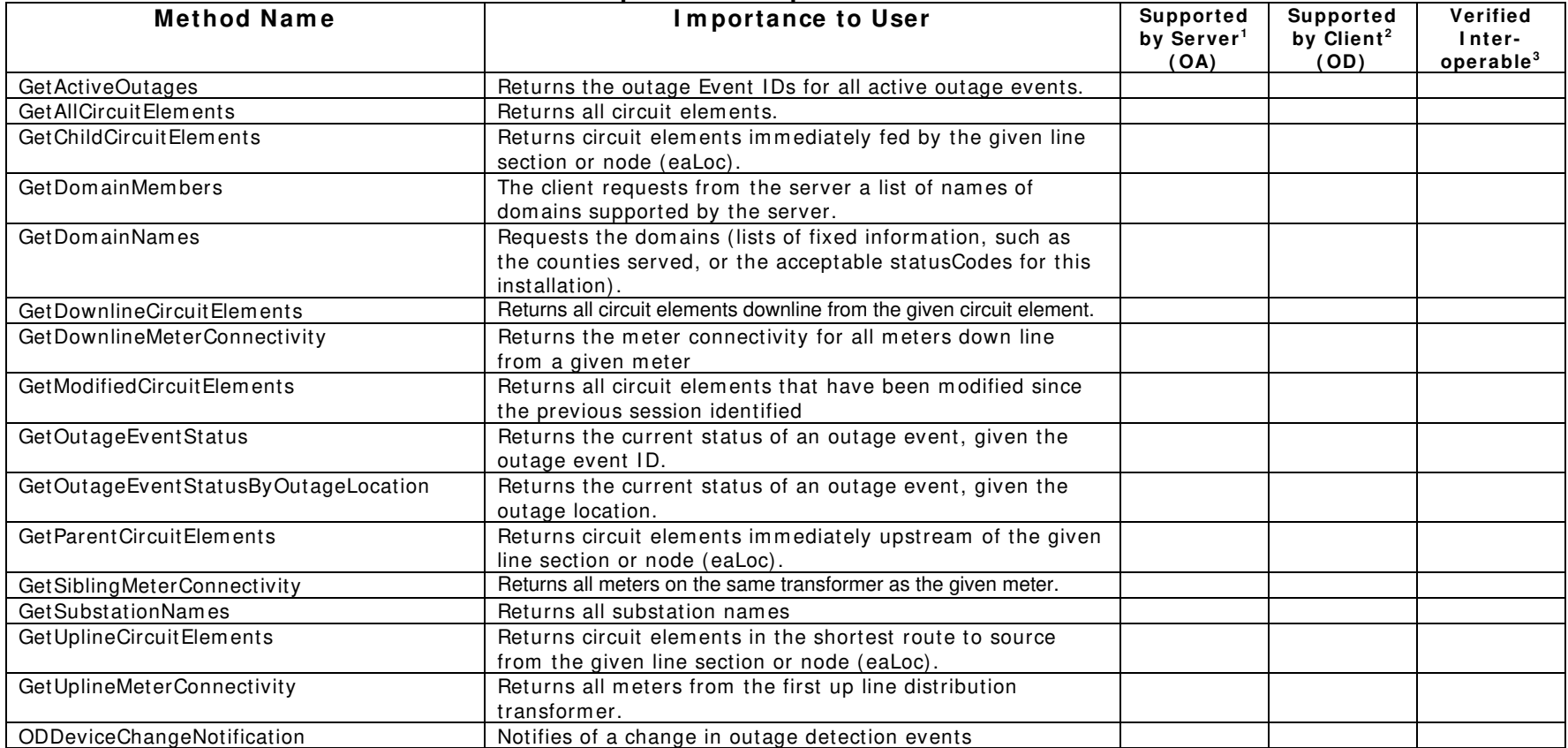

1) Supported by Server means that the server has demonstrated in some interoperability test (not necessarily with this client) that it can support the method.

2) Supported by Client means that the client has demonstrated in some interoperability test (not necessarily with this server) that it can call the method.

3) Verified Interoperable means that both the client and server have demonstrated in this interoperability test that they can usefully transfer data using this method.

Certified by: For C3-ilex, LLC:

an dell Jeff Ransdell VP Engineering

\_\_\_\_\_\_\_\_\_\_\_\_\_\_\_\_\_\_\_\_\_\_\_\_\_ \_\_\_\_\_\_\_\_\_\_\_\_\_\_\_\_\_\_\_\_\_\_\_\_\_\_ Name: Title:

Date : 4/3/2008

For ACLARA:

Sr. Product Marketing Manager

\_\_\_\_\_\_\_\_\_\_\_\_\_\_\_\_\_\_\_\_\_\_\_\_\_\_ \_\_\_\_\_\_\_\_\_\_\_\_\_\_\_\_\_\_\_\_\_\_\_\_\_\_\_\_ Name: Edward Kobeszka **Title** 

Date : 4-4-2008

Assertions Verified by:

Norm Hurbangue MultiSpeak Testing Agent

Name: Title

\_\_\_\_\_\_\_\_\_\_\_\_\_\_\_\_\_\_\_\_\_\_\_\_\_\_\_\_ \_\_\_\_\_\_\_\_\_\_\_\_\_\_\_\_\_\_\_\_\_\_\_\_\_\_\_\_\_\_\_\_\_\_

UISOL, Inc... Testing Agent

Date : 4/4/2008

Disclaimer:

The assertions made in this document are statements of the vendors offering the two products listed above. The Testing Agent has observed the software performing the tasks described in these vendor assertions.

Neither NRECA, Cornice Engineering, Inc. (MultiSpeak Project Coordinator), nor UISOL, Inc, acting on behalf of NRECA, makes any warranty or guarantee that the software will perform as described in this assertion when installed at any specific utility. Furthermore, neither NRECA, Cornice Engineering, Inc., nor UISOL, Inc. makes any warranty or guarantee that the software described will be suitable for any specific purpose or need.

As used herein, the word *verify* shall mean an expression of the Testing Agent's professional opinion to the best of its information, knowledge and belief, and does not constitute a warranty or guarantee by NRECA or the Testing Agent.

C3-ilex-TWACS Interoperability Document 2007